# **Образовательное частное учреждение высшего образования**

# **«МОСКОВСКИЙ УНИВЕРСИТЕТ ИМЕНИ А.С. ГРИБОЕДОВА»**

(ИМПЭ им. А.С. Грибоедова)

# **Институт международной экономики, лидерства и менеджмента**

**УТВЕРЖДАЮ** Директор института международной экономики, лидерства и менеджмента \_\_\_\_\_\_\_\_\_\_\_\_\_ А.А. Панарин «22» июня 2023 г.

# **Методические рекомендации для подготовки ВКР**

# **Выполнение и защита выпускной квалификационной работы**

# **Направление подготовки 09.03.03 Прикладная информатика (уровень бакалавриат)**

# **Направленность (профиль): «Анализ данных»**

# **Форма обучения**: очная

**Москва** 

Рабочая программа методических рекомендаций для подготовки к ВКР. Направление подготовки 09.03.03 Прикладная информатика, направленность (профиль): «Анализ данных» / А.А. Шестемиров – М.: ИМПЭ им. А.С. Грибоедова. – 13 с.

Рабочая программа дисциплины составлена на основании федерального государственного образовательного стандарта высшего образования – бакалавриат по направлению подготовки 09.03.03 Прикладная информатика, утвержденного приказом Министерства образования и науки Российской Федерации от «19» сентября 2017 № 922 (с изменениями и дополнениями) и Профессионального стандарта «Программист», утвержденного приказом Министерства труда и социальной защиты Российской Федерации от 18 ноября 2013 г. № 679н (зарегистрирован Министерством юстиции Российской Федерации 18 декабря 2013 г., регистрационный № 30635), с изменением, внесенным приказом Министерства труда и социальной защиты Российской Федерации от 12 декабря 2016 г. № 727н (зарегистрирован Министерством юстиции Российской Федерации 13 января 2017 г., регистрационный № 45230), Профессионального стандарта «Специалист по ин-формационным системам», утвержденный приказом Министерства труда и социальной защиты Российской Федерации от 18 ноября 2014 г. № 896н (зарегистрирован Министерством юстиции Российской Федерации 24 декабря 2014 г., регистрационный № 35361), с изменением, внесенным приказом Министерства труда и социальной защиты Российской Федерации от 12 декабря 2016 г. № 727н (зарегистрирован Министерством юстиции Российской Федерации 13 января 2017 г., регистрационный № 45230)

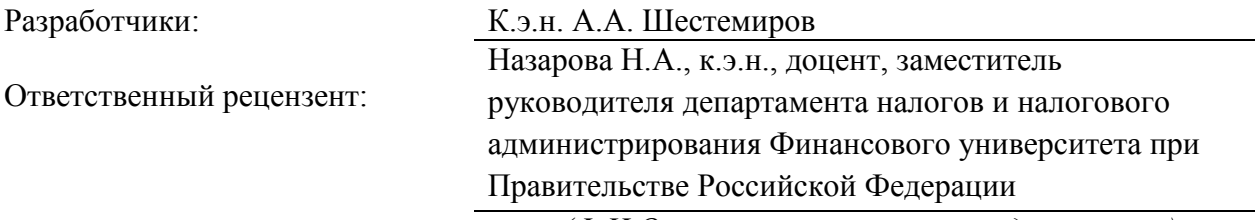

*(Ф.И.О., уч. степень, уч. звание, должность)*

Рабочая программа дисциплины рассмотрена и одобрена на заседании кафедры инновационного менеджмента и предпринимательства 06.06.2023г., протокол №6

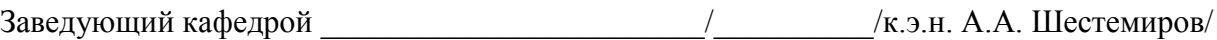

(подпись)

Согласовано от Библиотеки  $/$ О.Е. Степкина

(подпись)

#### **Раздел 1. ОСНОВНЫЕ ЭТАПЫ ПОДГОТОВКИ ВКР**

#### **1.1 Выбор темы ВКР**

Выбор темы ВКР является наиболее важным и ответственным этапом, предопределяющим успех ее защиты.

Список тем, представленных в методических указаниям, является примерным. Допускается выбор темы, не включенной в примерный перечень, а также возможность изменения названия темы из предложенного списка по согласованию с научным руководителем и заведующим кафедрой.

При выборе темы ВКР необходимо учитывать соответствие объекта исследования той организации, где обучающийся будет проходить преддипломную практику.

Заявление обучающегося об избрании темы ВКР и назначении научного руководителя, подписанное предполагаемым научным руководителем (Приложение А) и завизированное заведующим выпускающей кафедрой, представляется на утверждение декану.

Утверждение темы ВКР и назначение научного руководителя оформляется распорядительным актом в Университете.

Изменение формулировки темы ВКР и смена научного руководителя после утверждения допускается в исключительных случаях.

### **1.2 Подготовка ВКР**

Подготовка выпускной квалификационной работы включает:

работу с научным руководителем;

 изучение литературы, теоретических и практических аспектов решения проблем в рамках темы исследования;

 аналитическую обработку фактического материала в сочетании с материалом литературных источников;

- написание текста ВКР и представление его научному руководителю;
- доработка текста ВКР по замечаниям научного руководителя;

 представление завершенной и оформленной ВКР научному руководителю и получение его отзыва;

- представление ВКР с отзывом научного руководителя на предзащиту
- подготовка выступления для предзащиты ВКР с обязательной мультимедийной презентацией.

### **1.3 Предзащита ВКР**

В состав комиссии по предзащите включаются заведующий выпускающей кафедрой, руководитель программы<sup>1</sup>, преподаватели, осуществляющие образовательный процесс на данной программе, по возможности, научный руководитель, внешние эксперты\представители работодателей или баз практик. В процессе предзащиты автор излагает основное содержание проделанной работы, выводы по ней и практические предложения. Результаты предварительной защиты и замечания по ней доводятся до сведения обучающегося. По результатам предзащиты комиссия дает рекомендации по тексту ВКР и представлению ее на публичной защите.

*Документы, предоставляемые на защиту:*

- зачетная книжка;

1

- оформленная ВКР;
- документ, подтверждающий проверку ВКР на плагиат;
- отзыв научного руководителя.

*Цели проведения предзащиты:*

- проверить соответствие ВКР предъявляемым требованиям;
- проверить наличие комплекта всех необходимых к защите документов;
- поверить готовность обучающегося к защите ВКР.

По результатам предзащиты решается вопрос о допуске обучающегося к защите, о чем делается соответствующая запись на титульном листе работы (Приложение Б).

В случае замечаний, выявленных в ходе предзащиты, обучающийся должен их исправить в указанные сроки и пройти повторное обсуждение нового варианта работы у заведующего выпускающей кафедрой.

#### **1.4 Допуск к защите ВКР**

К защите ВКР допускаются обучающиеся, полностью выполнившие учебный план, успешно прошедшие преддипломную практику и предзащиту на выпускающей кафедре в установленные сроки.

Электронная версия ВКР размещается в электронной образовательной среде вуза, в т.ч. электронном портфолио обучающегося.

Обучающийся несет ответственность за самостоятельность и качество ВКР, о чём ставит личную подпись на титульном листе. Работа проверяется в системе «Руконт» в соответствии с локальными актами Университета, о чем делается отметка на титульном листе работы.

#### **Раздел 2. Общие требования ВКР**

Выпускная квалификационная работа должна отражинсиать решение профессиональных задач. Оригинальность постановки и качество решения которых является одним из основных критериев оценки качества ВКР.

К выпускной квалификационной работе как завершающему этапу обучения обучающихся предъявляются следующие требования:

 должна быть раскрыта сущность исследуемой проблемы, показана актуальность и практическая значимость ее решения с точки зрения современности;

раскрытие темы работы должно быть конкретным, с анализом фактических данных;

 должна содержать постановку проблем в профессиональной сфере, пути их реализации и внедрения.

 должна содержать ссылки на использованные литературные источники и источники фактических данных, надлежащим образом оформленные, отражать позицию ее автора по дискуссионным вопросам;

 должна быть написана грамотным с профессиональной точки зрения языком и правильно оформлена.

#### **2.1. Структура и содержание ВКР**

Выпускная квалификационная работа должна содержать следующие структурные элементы и в следующем порядке:

- титульный лист;
- оглавление: пронумерованные названия глав и параграфов с указанием номеров страниц;<br>
основная часть;<br>
заключение;<br>
список использованных источников;
- введение;
- основная часть;
- заключение;
- список использованных источников;
- приложения (при необходимости).

*Введение* (2–3 страницы) содержит обоснование выбора темы ВКР и ее актуальность; формулировку цели и задач исследования; определение объекта и предмета исследования; краткий обзор литературы по теме, позволяющий определить положение работы в общей структуре публикаций по данной теме; характеристику методологического аппарата исследования; обоснование теоретической и практической значимости результатов исследования; краткую характеристику структуры работы.

*Актуальность* определяется как значимость, важность, приоритетность среди других тем и событий. Обосновать актуальность – проанализировать, объяснить, почему данную проблему нужно в настоящее время изучать.

*Объект и предмет исследования* различаются тем, что объект всегда шире, чем его предмет. Если объект – это область деятельности, то предмет – это изучаемый процесс в рамках объекта исследования. Именно на предмет исследования направлено основное внимание исследования, именно предмет определяет тему работы.

Для правильного отражения предмета и объекта исследования, в разрабатываемом задании обучающемуся рекомендуется четко обозначить их формулировки и согласовать с руководителем.

Для исследования предмета формулируются цель и задачи.

*Цель исследования* представляет мысленное предвосхищение (прогнозирование) результата, определение оптимальных путей решения задач в условиях выбора методов и приемов исследования в процессе подготовки работы. Сформулировать цель – это определить предполагаемый конечный результат, который должен быть достигнут. Конечным результатом исследовательской работы в области гуманитарных наук может быть, например, обоснование выводов. Например, формулировка предложений по совершенствованию учетной политики, применение современных программ обработки экономических баз данных; предложения по решению проблемы в исследуемой области.

*Задачи ВКР* определяются поставленной целью и представляют собой конкретные этапы (пути) решения обозначенных вопросов исследования по достижению основной цели. Сформулировать задачу – значит обозначить те основные моменты, которые предполагается проработать для достижения поставленной цели.

*Методологический аппарат исследования* представляют это способ получения достоверных научных знаний, умений, практических навыков и данных в различных сферах жизнедеятельности. Очень часто обучающимися и преподавателями упускается обозначение методов исследования, под которыми

понимаются те способы, с помощью которых может быть достигнута цель, обозначенная в работе. Такими способами являются:

- изучение и анализ научной литературы, нормативных правовых актов;
- изучение и обобщение практики;
- сравнение, анализ, синтез, классификация, обобщение, аналогия и т.д.

Основная часть работы состоит из глав, содержание которых должно точно соответствовать и полностью раскрывать заявленную тему работы, поставленные задачи и сформулированные вопросы исследования. Оптимальное число параграфов в каждой главе - не меньше двух. Главы основной части лолжны быть сопоставимыми по объему, иметь внутреннее елинство и логику.

В конце каждого параграфа пишутся выводы в виде кратко сформулированных итогов содержания написанного параграфа, подведения итогов проведенного исследования и анализа. Выводы должны содержать не более двух предложений.

Не рекомендуется вести изложение от первого лица единственного числа: «я наблюдал», «я считаю», «по моему мнению» и т.п. Корректнее использовать местоимение «мы», допустимы обороты с сохранением первого лица множественного числа, в которых отсутствует местоимение «мы», т.е. фразы строятся с употреблением слов: «наблюдаем», «устанавливаем», «имеем». Можно использовать выражения: «на наш взгляд», «по нашему мнению», - однако предпочтительнее писать: «по мнению автора» (ВКР) или выражать ту же мысль в безличной форме: «на основе выполненного анализа можно утверждать...», «проведенные исследования подтвердили...» и т.п.

Изложение материала по определенной проблеме должно быть конкретным и прежде всего, опираться на результаты практик, при этом важно не просто описание, а критический анализ имеющихся данных

Первая глава, как правило, носит теоретический характер и включает в себя критический обзор научной литературы по теме работы, исследование теоретических концепций, с обязательным обоснованием полученных ранее результатов и предполагаемым вкладом автора в изучение избранной проблемы.

Содержание второй главы включает в себя описание проведенной автором аналитической работы, включая методику и инструментарий исследования.

При наличии Третьей главы, она обычно носит практический, прикладной характер. Предложенные автором решения должны быть аргументированы и оценены, что должно свидетельствовать о личном вклале обучающегося.

Допускается до 4 глав.

Заключение отражает обобщенные результаты проведенного исследования в соответствии с поставленной целью и задачами, а также раскрывает значимость полученных результатов и должно давать ответы на следующие вопросы:

- С какой целью предпринято данное исследование?
- Что сделано?
- К каким выводам пришел автор?

Заключение должно составлять не менее 2 страниц и лежит в основе доклада обучающегося на защите.

Список использованных источников включает в себя все источники, материалы которых использовались при написании выпускной квалификационной работы. Источники литературы приводятся в алфавитном порядке - по фамилиям авторов или заглавиям, причем сначала указываются источники на русском языке, затем - на иностранных языках. Список используемых источников представляет собой перечень нормативных правовых актов, всех литературных источников, использованных при выполнении работы в количестве не менее 30 источников. Нормативные акты располагаются по юридической силе. Нормативные акты одинаковой юридической силы располагаются в хронологическом порядке. Источники основной и дополнительной литературы располагаются в едином алфавитном порядке. Список литературы должен включать:

- не менее четырех источников за последние 2 года;
- не менее 20 % источников, изданных за последние 5 лет;
- не менее 30 % источников периодических изданий (журнальные статьи и др.);
- $$ использование Интернет-ресурсов в объеме, не превышающем 20 % от общего количества источников

Список литературы должен быть оформлен единообразно с соблюдением государственного стандарта на библиографическое описание документа (ГОСТ 7.1.-2003). Список используемых источников составляется в следующем порядке:

- Международные нормативно-правовые акты;
	- Федеральное законодательство;
	- Указы Президента;
	- Постановления Правительства;
	- Прочие нормативно-правовые акты и локальные акты;

- Официальные материалы (резолюции международных организаций и конференций, доклады, отчеты и др.:

- Монографии, учебники, пособия в алфавитном порядке;

- Иностранная литература;
- ˗ Интернет ресурсы.

Пример оформления литературных источников приведен далее.

В *Приложения* включаются материалы, имеющие дополнительное справочное или документально подтверждающее значение. Приложения не должны составлять более 1/3 общего объема ВКР.

### **2.2.Требования к оформлению ВКР**

*Общие требования к оформлению ВКР* К защите принимаются работы, выполненные с помощью компьютерного набора. Рекомендуемый объем ВКР – *от 60 до 80 страниц печатного текста..* 

Текст ВКР должен быть напечатан на одной стороне стандартного листа формата A4 (270 x 297 мм) с соблюдением следующих характеристик:

шрифт TimesNewRoman;

- размер  $14$ ;
- интервал  $-1,5$ ;

— верхнее и нижнее поля – 20 мм, левое – 30 мм, правое – 10 мм;

 главы начинаются с новой страницы, и их заголовки печатаются жирным шрифтом TimesNewRoman, размер 16;

 заголовки второго уровня (параграфы) печатаются жирным шрифтом TimesNewRoman, размер 14;

выравнивание текста по ширине.

При написании работы необходимо соблюдать равномерную плотность и четкость изображения по всему отчету. Все линии, буквы, цифры и знаки должны иметь одинаковую контрастность по всему тексту отчета.

Полужирный шрифт применяют только для заголовков глав и параграфов, заголовков структурных элементов. Использование курсива допускается для обозначения объектов (например, нанотехнологии) и написания терминов (например, invivo, invitro) и иных объектов и терминов на латыни.

Логически законченные элементы текста, объединенные единой мыслью, должны выделяться в отдельные абзацы. Первая строка абзаца должна иметь отступ. Сдвиг вправо первой строки абзаца должен быть одинаковым для всего текста ВКР и равняться 1,5.

Все страницы ВКР должны быть пронумерованы арабскими цифрами в сверху по центру страницы сквозной нумерацией по всему тексту, включая приложения. Титульный лист включается в общую нумерацию страниц, но на нем номер страницы не проставляется.

Для акцентирования внимания может применяться выделение текста с помощью шрифта иного начертания, чем шрифт основного текста, но того же кегля и гарнитуры. Разрешается для написания определенных терминов, формул, теорем применять шрифты разной гарнитуры.

Заголовки разделов всех уровней, слова *Содержание, Введение, Заключение, Список использованных источников,* пишутся без кавычек, без точки в конце и выравниваются по центру страницы. Перенос слов в заголовках не допускается. Заголовки должны четко и кратко отражать содержание глав, параграфов. Если заголовок состоит из двух предложений, их разделяют точкой.

**2 Анализ\_\_\_\_\_\_\_\_\_\_\_\_\_\_\_\_ состояния предприятия ООО «Лидер»**

#### **2.1 Организационно\_\_\_\_\_\_\_\_\_\_\_\_\_\_\_\_\_\_ характеристика предприятия**

### **2.2 Оценка \_\_\_\_\_ (на примере ООО «Лидер»)**

Каждая глава, оглавление, введение, заключение, список источников, каждое приложение (но не параграфы) начинаются с новой страницы.

Иллюстрации (рисунки, схемы, графики, фотографии и т.п.) должны быть выполнены в соответствии с требованиями ЕСПД и расположены по тексту возможно ближе к соответствующим частям текста или же в конце его. Иллюстрации, а также таблицы и формулы следует нумеровать сквозной нумерацией арабскими цифрами в пределах раздела. Номер состоит из номера раздела и порядкового номера иллюстрации, таблицы или формулы, разделённых точкой. Например: Рисунок 1.3.

Иллюстрации должны иметь наименование и поясняющий текст. Для иллюстраций поясняющий текст располагается над рисунками, а наименование со словом «Рисунок» под иллюстрацией посередине строки, отделяя название от номера символом «–» (тире), размер шрифта – 12 (на 2 кегля меньше основного текста), например:

### Рисунок 2.4. – Вид окна авторизации

Рисунки следует размещать так, чтобы их можно было рассматривать без поворота страницы.

Таблицы. Таблицы нумеруются аналогично иллюстрациям. Например: Таблица 3.4. Название таблицы следует помещать над таблицей слева, без абзацного отступа после ее номера, отделяя название от номера символом «–» (тире), аналогично иллюстрациям. Наименование таблицы и её содержимое следует оформлять размером шрифта – 12 (на 2 кегля меньше основного текста)

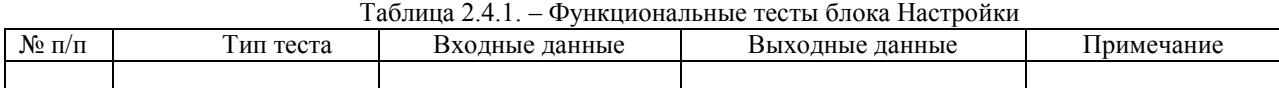

Таблицу в тексте следует располагать непосредственно под текстом, в котором она впервые упоминается или на следующей странице. На все таблицы в тексте должны быть ссылки. Например: Например: «в таблице 2.4 представлены функциональные тесты для проверки ядра программы». При переносе части таблицы название помещают только над первой частью таблицы. При этом нижнюю горизонтальную черту, ограничивающую таблицу, не проводят. Над продолжением таблицы пишут слово «Продолжение» и указывают номер таблицы, например:

«Продолжение таблицы 3.4»

Заголовки граф и строк таблицы следует писать с прописной буквы в единственном числе. При необходимости допускается перпендикулярное расположение заголовков граф. Кроме того, допускается применять меньший шрифт, чем в тексте.

Графики, схемы, диаграммы располагаются в работе непосредственно после текста, имеющего на них ссылку (выравнивание – по центру страницы).

При построении графиков по осям координат вводятся соответствующие показатели, буквенные обозначения которых выносятся на концы координатных осей, фиксируемые стрелками.

Если наименование таблицы занимает две строки и более, то его следует записывать через один межстрочный интервал.

Уравнения и формулы следует выделять из текста в отдельную строку. Выше и ниже каждой формулы или уравнения должно быть оставлено не менее одной свободной строки. Если уравнение не умещается в одну строку, оно должно быть перенесено после знака равенства (=) или после знаков плюс (+), минус (-), умножения (×), деления (:) или других математических знаков. На новой строке знак повторяется. При переносе формулы на знаке, символизирующем операцию умножения, применяют знак «×».

Пояснение значений символов и числовых коэффициентов следует приводить непосредственно под формулой в той же последовательности, в которой они представлены в формуле. Значение каждого символа и числового коэффициента необходимо приводить с новой строки. Первую строку пояснения начинают со слова «где» без двоеточия с абзаца.

Формулы и уравнения располагают на отдельной строке, причем рекомендуется ставить пустые строки выше и ниже формулы. Нумерация формул допускается как сквозная по всему документу, так и в пределах раздела. Номер

формулы указывают с правой стороны листа на уровне формулы в круглых скобках, например:

 $y = A^*x^*sin(x) (2.1)$ 

Ссылки в тексте на формулы проводятся с указанием порядкового номера формулы, выделенного двумя круглыми скобками. Расшифровка символов и числовых коэффициентов, входящих в формулу, приводится непосредственно под формулой в той последовательности, в которой они приведены в формуле. Значение каждого из них дают с новой строки.

Формулы, помещаемые в приложениях, нумеруются арабскими цифрами в пределах каждого приложения с добавлением перед каждой цифрой обозначения приложения: (В.1).

Допускается нумерация формул в пределах главы. В этом случае номер формулы состоит из номера главы и порядкового номера формулы, разделенных точкой: (3.1).

*Правила оформления списка использованных источников* В *Список использованных источников* должны быть обязательно включены те источники, на которые делаются ссылки в основном тексте работы. Нумерация источников в списке литературы обязательна. Рекомендуется оформление по следующим блокам со сквозной нумерацией:

### **Международные нормативные правовые акты и иные официальные документы**

1. Таможенный кодекс Евразийского экономического союза (приложение № 1 к Договору о Таможенном кодексе Евразийского экономического союза от 11 апреля 2017 г.) [Электронный ресурс] // Официальный интернет-портал правовой информации http://www.pravo.gov.ru, 09.01.2018 (дата обращения 01.10.2018).

2. Решение Коллегии Евразийской экономической комиссии от 21.08.2018 № 136 «Об утверждении Правил реализации общего процесса «Использование баз данных документов, оформляемых уполномоченными органами государств - членов Евразийского экономического союза, при регулировании внешней и взаимной торговли, в том числе представляемых при совершении таможенных операций для целей подтверждения соблюдения запретов и ограничений» [Электронный ресурс] // Официальный сайт Евразийского экономического союза http://www.eaeunion.org/, 24.08.2018 (дата обращения 26.12.2018). 3.

### **Нормативные правовые акты и иные официальные документы**

### **Российской Федерации**

4. Конституция Российской Федерации: принята всенародным голосованием 12.12.1993 // Собр. законодательства РФ. – 2014. – № 31, ст. 4398.

5. Гражданский кодекс Российской Федерации (часть четвертая) от 18.12.2006 № 230-ФЗ // Рос. газ. – 2006. – 22 дек.

6. Кодекс Российской Федерации об административных правонарушениях от 30.12.2001 № 195-ФЗ // Рос. газ. – 2001. – 31 дек.

7. Федеральный закон от 29.12.1994 № 78-ФЗ «О библиотечном деле» // Собр. законодательства РФ. –  $1995. - N<sub>°</sub> 1, cr. 2.$ 

8. Федеральный закон от 27.07.2006 № 149-ФЗ «Об информации, информационных технологиях и о защите информации» // Рос. газ. – 2006. – 29 июля.

9. Указ Президента РФ от 14.09.2012 № 1289 «О реализации Государственной программы по оказанию содействия добровольному переселению в Российскую Федерацию соотечественников, проживающих за рубежом» // Рос. газ. – 2012. – 17 сент.

10. Указ Президента РФ от 05.12.2019 № 646 «Об утверждении Доктрины информационной безопасности Российской Федерации» // Собр. законодательства РФ. – 2019. – № 50, ст. 7074.

11. Постановление Правительства РФ от 10.02.1998 № 169 «О федеральном банке данных о нарушениях налогового законодательства Российской Федерации» // Рос. газ. – 1998. – 25 февр.

12. Постановление Правительства РФ от 24.11.1998 № 1371 «О регистрации объектов в государственном реестре опасных производственных объектов» // Рос. газ. – 1998. – 1 дек.

13. Распоряжение Правительства РФ от 08.12.2011 № 2227-р «Об утверждении Стратегии инновационного развития Российской Федерации на период до 2020 года» // Собр. законодательства РФ. – 2012. – № 1, ст. 216.

14. ГОСТ Р ИСО 15489-1-2007. Национальный стандарт Российской Федерации. Система стандартов по информации, библиотечному и издательскому делу. Управление документами. Общие требования: утв. приказом Ростехрегулирования от 12.03.2007 № 28-ст // М.: Стандартинформ, 2007.

15. Приказ Министерства промышленности и торговли РФ от 25.06.2014 № 1213 «Об утверждении Административного регламента предоставления Федеральным агентством по техническому регулированию и метрологии государственной услуги по предоставлению документов и сведений, содержащихся в Федеральном информационном фонде по обеспечению единства измерений» // Рос. газ. – 2014. – 29 дек.

#### **учебная и научная литература**

*(по алфавиту фамилий авторов либо названий работ)*

16. Лахметкина Н.И. Инвестиционная стратегия предприятия: Ученое пособие. – М.: Кнорус, 2020. с. (IPRsmart.ru).

17. Мочалова Л.А., Касьянова А.В., РауЭ.И. Финансовый менеджмент: учебное пособие. — М.: КноРус, 2019 **c.** (IPRsmart.ru).

#### **диссертации**

20. Лопатин, В.Н. Информационная безопасность в системе государственного управления: теоретические и организационно-правовые проблемы: дис. ... канд. юрид. наУК: 12.00.02 / В.Н. Лопатин. – СПб., 1997. – 193 с.

### **авторефераты диссертаций**

 21. Васильева, М.И. Публичные интересы в экологическом праве: теория и практика правового регулирования: автореф. дис. ... д-ра юрид. наУК: 12.00.06 / М.И. Васильева. – М., 2003. – 44 с.

#### **статьи в периодических изданиях**

*При оформлении статей требуется Указывать фамилию и инициалы автора (авторов), название статьи, через две косые черты - наименование издания, год и номер издания, занимаемые страницы. Статьи также размещаются по алфавиту фамилий авторов. Например:*

1. Чурсин А.А. Многокритериальный подход к задаче выбора эффективного инновационного проекта. / А.А. Чурсин, Ю.Н. Разумный, А.Г. Мильковский, В.П. Корнеенко // Микроэкономика. –2015. – №1. – С. 6-13.

2. Шамин Р.В., Филиппов П.Г. Управление проектами в ракетно-космической промышленности на основе инструментов риск-менеджмента / Р.В. Шамин, П.Г. Филиппов // Экономика и предпринимательство. – 2015. – № 10-2 (63). – С. 776-783.

27. Шмелева А.Г. Некоторые аспекты формирования стратегических решений развития предприятия / А.Г. Шмелева, А.И. Ладынин, А.В. Бахметьев // Материалы международной научно-технической конференции «Информатика и технологии. Инновационные технологии в промышленности и информатике» «МНТК ФТИ-2020». – 2020. – C. 334-336

### **литература на иностранных языках**

 28. A Guide to the Project Management Body of Knowledge (PMBOK Guide) Sixth Edition. Project Management Institute. 2020. 592 P. ISBN: 978-1-62825-184-5.

29. 103. Alyoubi B. A. Decision support system and knowledge-based strategic management / B.A. Alyoubi // Procedia Computer Science 65. – 2015. – pp. 278 – 284.

30. Andreadis G. Classification and review of multi-agents systems in the manufacturing section / G. Andreadis, P. Klazoglou, K. Niotaki, K.-D. Bouzakis // Procedia Engineering. – 2014. – Vol. 69. – pp. 282–290.

#### **интернет-ресурсы**

31. SAP повысила цену на обслуживание ERP "Аэрофлота" на 113 млн рублей [Электронный ресурс] // TAdviser // Режим доступа: http://www.tadviser.ru/index.php/Проект:Аэрофлот\_(SAP\_ERP)/ (дата обращения: 17.03.2018).

32. http://www.consultant.ru – справочная правовая система «КонсультантПлюс». Дата обращения\_\_\_\_\_\_\_\_\_э

33.<http://bea.triumvirat.ru/russian> – Бюро экономического анализа (Россия). Дата обращения\_\_\_\_\_\_\_\_\_.

34. [http://www.libertarium.ru](http://www.libertarium.ru/) – Коллекция текстов российских ученых, переводы статей и книг известных западных экономистов. Дата обращения

35. [http://www.nationmaster.com/graf/eco\\_gdp-economy-gdp-nominal](http://www.nationmaster.com/graf/eco_gdp-economy-gdp-nominal) – статистика ВВП по странам. Дата обращения\_\_\_\_\_\_\_\_\_.

*Оформление приложений* Приложения могут включать: графический материал, таблицы, расчеты. описания алгоритмов и программ. Приложение оформляют одним из следующих способов:

В тексте работы на все приложения должны быть даны ссылки.

При нумерации ссылок приводится сплошная нумерация для всего текста. Порядковый номер ссылки (отсылки) приводят арабскими цифрами в квадратных скобках в конце текста ссылки. Порядковый номер библиографического описания источника в списке использованных источников соответствует номеру ссылки.

Правила и примеры оформления библиографических ссылок.

*Затекстовые ссылки (cписок использованной литературы) должны быть пронумерованы*. В тексте приводят ссылку в квадратных скобках. Круглые скобки для этих целей не используются.

В тексте: данные этого исследования приведены в работе Аверьянова А.А. [34]

В затекстовой ссылке:

34. Аверьянов, А.А. Экономико-математические исследования. М. Мысль, 2021. 220с.

Если отсылка содержит сведения о нескольких источниках, группы сведений разделяют знаком точка с запятой:

[2; 5, с. 14]

[17; 25]

Приложения располагают в порядке ссылок на них в тексте работы.

*Каждое приложение* следует размещать с новой страницы с указанием в центре верхней части страницы слова «ПРИЛОЖЕНИЕ».

Приложение должно иметь заголовок, который записывают с прописной буквы, полужирным шрифтом, отдельной строкой по центру без точки в конце.

Приложения обозначают прописными буквами кириллического алфавита, начиная с А. за исключением букв Е. 3. Й. О. Ч. Ъ. Ы. Ь. После слова «ПРИЛОЖЕНИЕ» следует буква, обозначающая его последовательность. Допускается обозначение приложений буквами латинского алфавита, за исключением букв I и О. В случае полного использования букв кириллического или латинского алфавита допускается обозначать приложения арабскими цифрами. Если в работы одно приложение, оно обозначается «ПРИЛОЖЕНИЕ А».

Текст каждого приложения при необходимости может быть разделен на разделы, подразделы. пункты, подпункты, которые нумеруют в пределах каждого приложения. Перед номером ставится обозначение этого приложения. Приложения должны иметь общую с остальной частью работы сквозную нумерацию страниц. (Приложение А. Форма договора проката).

*Правила оформления сносок* Нумерация сносок в выпускной квалификационной работе сплошная постраничная, арабскими цифрами. Знак сноски ставят без пробела надстрочно непосредственно после того слова, числа, символа, предложения, к которому дается пояснение.

Сноску располагают с абзацного отступа в конце страницы, на которой приведено поясняемое слово (словосочетание или данные). Сноску отделяют от текста короткой сплошной тонкой горизонтальной линией с левой стороны страницы.

*Пример построчной сноски:*

М.С. Айрапетян в своей статье рассмотрел данный вопрос<sup>2</sup>.

Если на одной странице несколько сносок на одно произведение, то пишут «Там же» или «Там же, с.56» (пока на других страницах не появится новый источник).

#### **Порядок брошюровки ВКР**

<u>.</u>

1. В работу вшиваются (твердый переплет):

<sup>2</sup>Айрапетян, М.С. Зарубежный опыт использования государственно-частного партнерства // Государственная власть и местное самоуправление. – 2009. - №2. – С. 36.

- Титульный лист
- Содержание

- Текст работы с введением, заключением, списком использованных источников и приложениями (при наличии).

2. При прошивке (скреплении) выпускной квалификационной работы в конце вшиваются 4 пустых файла, в которые впоследствии вкладываются:

- 2.1. Флеш-карта с иллюстративным материалом к докладу и текстом работы выпускника (pdf, word);
- 2.2. Отчет о проверке работы на наличие плагиата;
- 2.3. Отзыв научного руководителя (Приложение В);

Директору института международной экономики, лидерства и менеджмента ИМПЭ им. А. С. Грибоедова Панарину А.А.

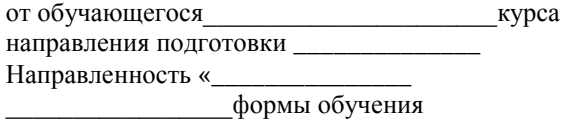

\_\_\_\_\_\_\_\_\_\_\_\_\_\_\_\_\_\_\_\_\_\_\_\_\_\_\_\_\_\_\_\_

ФИО

### **ЗАЯВЛЕНИЕ**

Прошу утвердить мне тему выпускной квалификационной работы \_\_\_\_\_\_\_\_\_\_\_\_\_\_\_\_\_\_\_\_\_\_\_\_\_\_\_\_\_\_\_\_\_\_\_\_\_\_\_\_\_\_\_\_\_\_\_\_\_\_\_\_\_\_\_\_\_\_\_\_\_\_\_\_\_\_\_\_\_\_\_\_\_\_\_\_\_\_\_\_\_\_\_\_\_\_\_\_\_\_\_\_\_

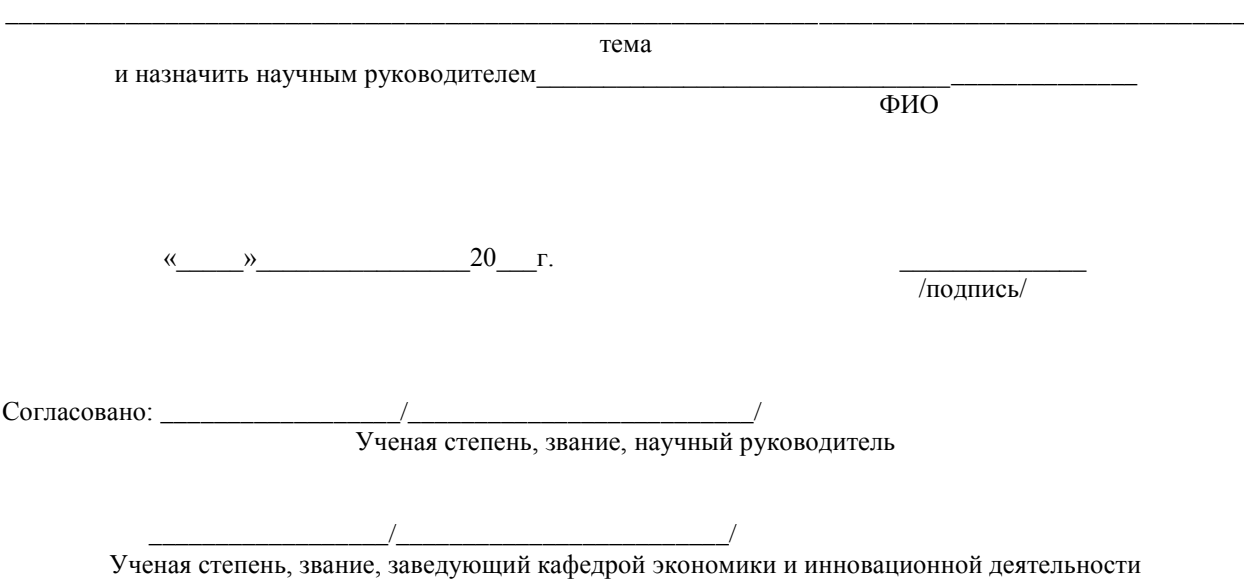

# Приложение Б Образовательное частное учреждение высшего образования «Московский университет имени А.С. Грибоедова» (ИМПЭ им. А.С. Грибоедова)

Институт международной экономики, лидерства и менеджмента

Кафедра<br>Работа допущена к защите

зав. кафедрой

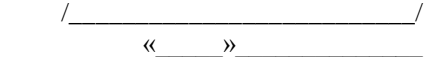

## ВЫПУСКНАЯ КВАЛИФИКАЦИОННАЯ РАБОТА

на тему

Направленность Квалификация (степень) выпускника - бакалавр

Дата представления работы в деканат: «  $\rightarrow$  20 г Куратор \_\_\_

ФИО, подпись

Научный руководитель:  $\perp$ 

должность, ученое звание, степень, ФИО, подпись

Москва, 20

### Приложение В *Отзыв научного руководителя* **ОТЗЫВ НАУЧНОГО РУКОВОДИТЕЛЯ НА ВЫПУСКНУЮ КВАЛИФИКАЦИОННУЮ РАБОТУ**

**фамилия, имя, отчество** На тему 1. Актуальность и практическая / теоретическая значимость темы \_\_\_\_\_\_\_\_\_\_\_\_\_\_\_\_\_\_\_\_\_\_\_\_\_\_\_\_\_\_\_\_\_\_\_\_\_\_\_\_\_\_\_\_\_\_\_\_\_\_\_\_\_\_\_\_\_\_\_\_\_\_\_\_\_\_\_\_\_\_\_\_\_\_\_\_\_ 2. Научная новизна \_\_\_\_\_\_\_\_\_\_\_\_\_\_\_\_\_\_\_\_\_\_\_\_\_\_\_\_\_\_\_\_\_\_\_\_\_\_\_\_\_\_\_\_\_\_\_\_\_\_\_\_\_\_\_\_\_\_\_\_\_\_\_\_\_\_\_\_\_\_\_\_\_\_\_\_\_ 3. Логическая последовательность изложения \_\_\_\_\_\_\_\_\_\_\_\_\_\_\_\_\_\_\_\_\_\_\_\_\_\_\_\_\_\_\_\_\_\_\_\_\_\_\_\_\_\_\_\_\_\_\_\_\_\_\_\_\_\_\_\_\_\_\_\_\_\_\_\_\_\_\_\_\_\_\_\_\_\_\_\_\_ 4. Умение пользоваться методами научного исследования для развития профессиональных компетенций \_\_\_\_\_\_\_\_\_\_\_\_\_\_\_\_\_\_\_\_\_\_\_\_\_\_\_\_\_\_\_\_\_\_\_\_\_\_\_\_\_\_\_\_\_\_\_\_\_\_\_\_\_\_\_\_\_\_\_\_\_\_\_\_\_\_\_\_\_\_\_\_\_\_\_\_\_ \_\_\_\_\_\_\_\_\_\_\_\_\_\_\_\_\_\_\_\_\_\_\_\_\_\_\_\_\_\_\_\_\_\_\_\_\_\_\_\_\_\_\_\_\_\_\_\_\_\_\_\_\_\_\_\_\_\_\_\_\_\_\_\_\_\_\_\_\_\_\_\_\_\_\_\_\_ \_\_\_\_\_\_\_\_\_\_\_\_\_\_\_\_\_\_\_\_\_\_\_\_\_\_\_\_\_\_\_\_\_\_\_\_\_\_\_\_\_\_\_\_\_\_\_\_\_\_\_\_\_\_\_\_\_\_\_\_\_\_\_\_\_\_\_\_\_\_\_\_\_\_\_\_\_ 5. Аргументированность и конкретность выводов и предложений \_\_\_\_\_\_\_\_\_\_\_\_\_\_\_\_\_\_\_\_\_\_\_\_\_\_\_\_\_\_\_\_\_\_\_\_\_\_\_\_\_\_\_\_\_\_\_\_\_\_\_\_\_\_\_\_\_\_\_\_\_\_\_\_\_\_\_\_\_\_\_\_\_\_\_\_ 7. Умение систематизировать информационный материал \_\_\_\_\_\_\_\_\_\_\_\_\_\_\_\_\_\_\_\_\_\_\_\_\_\_\_\_\_\_\_\_\_\_\_\_\_\_\_\_\_\_\_\_\_\_\_\_\_\_\_\_\_\_\_\_\_\_\_\_\_\_\_\_\_\_\_\_\_\_\_\_\_\_\_\_\_ \_\_\_\_\_\_\_\_\_\_\_\_\_\_\_\_\_\_\_\_\_\_\_\_\_\_\_\_\_\_\_\_\_\_\_\_\_\_\_\_\_\_\_\_\_\_\_\_\_\_\_\_\_\_\_\_\_\_\_\_\_\_\_\_\_\_\_\_\_\_\_\_\_\_\_\_\_ 8. Достаточность использования литературных источников \_\_\_\_\_\_\_\_\_\_\_\_\_\_\_\_\_\_\_\_\_\_\_\_\_\_\_\_\_\_\_\_\_\_\_\_\_\_\_\_\_\_\_\_\_\_\_\_\_\_\_\_\_\_\_\_\_\_\_\_\_\_\_\_\_\_\_\_\_\_\_\_\_\_\_\_\_ 9. Самостоятельность подхода к раскрытию темы  $\mathop{\rm BKP}}$ \_\_\_\_\_\_\_\_\_\_\_\_\_\_\_\_\_\_\_\_\_\_\_\_\_\_\_\_\_\_\_\_\_\_\_\_\_\_\_\_\_\_\_\_\_\_\_\_\_\_\_\_\_\_\_\_\_\_\_\_\_\_\_\_\_\_\_\_\_\_\_\_\_\_\_\_\_ 10. Степень обоснованности выводов и рекомендаций \_\_\_\_\_\_\_\_\_\_\_\_\_\_\_\_\_\_\_\_\_\_\_\_\_\_\_\_\_\_\_\_\_\_\_\_\_\_\_\_\_\_\_\_\_\_\_\_\_\_\_\_\_\_\_\_\_\_\_\_\_\_\_\_\_\_\_\_\_\_\_\_\_\_\_\_\_ 11. Качество оформления ВКР, качество иллюстративного материала \_\_\_\_\_\_\_\_\_\_\_\_\_\_\_\_\_\_\_\_\_\_\_\_\_\_\_\_\_\_\_\_\_\_\_\_\_\_\_\_\_\_\_\_\_\_\_\_\_\_\_\_\_\_\_\_\_\_\_\_\_\_\_\_\_\_\_\_\_\_\_\_\_\_\_\_\_ 12. Замечание к работе обучающегося над ВКР \_\_\_\_\_\_\_\_\_\_\_\_\_\_\_\_\_\_\_\_\_\_\_\_\_\_\_\_\_\_\_\_\_\_\_\_\_\_\_\_\_\_\_\_\_\_\_\_\_\_\_\_\_\_\_\_\_\_\_\_\_\_\_\_\_\_\_\_\_\_\_\_\_\_\_\_\_ 13. ВКР *соответствует/не соответствует* требованиям, предъявляемым к ВКР, нужное подчеркнуть *Может /не может* (нужное подчеркнуть) быть рекомендована к защите на заседании ГАК 14. Обучающийся фамилия, имя, отчество

заслуживает присвоения ему (ей) степени гбакалавра по направлению подготовки Направленность \_\_\_\_\_\_\_\_\_\_\_\_\_\_\_\_\_

Научный руководитель ВКР

ученая степень, звание, ФИО

«\_\_\_\_\_»\_\_\_\_\_\_\_\_\_\_\_\_\_\_\_\_20\_\_\_\_г. \_\_\_\_\_\_\_\_\_\_\_\_\_\_\_\_\_\_\_\_\_\_\_\_\_\_\_

Обучающегося

подпись научного руководителя